## **Gong - Funcionalidad #314**

# **Poner en la misma linea los iconos de Cerrar y Añadir en los subinformes**

2010-06-08 14:02 - Alvaro Irureta-Goyena

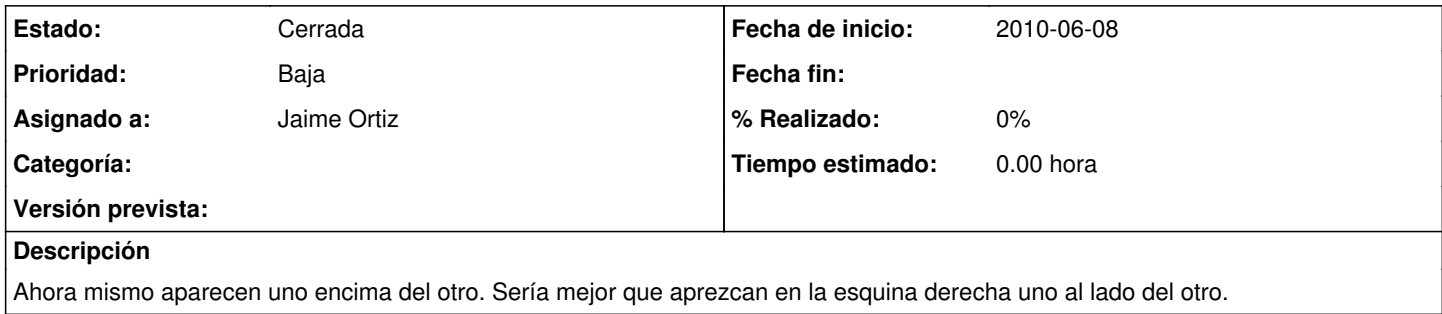

#### **Histórico**

### **#1 - 2010-06-10 10:13 - Jaime Ortiz**

*- Prioridad cambiado Normal por Baja*

#### **#2 - 2010-07-01 10:38 - Jaime Ortiz**

*- Estado cambiado Nueva por Cerrada*